# Package 'multIntTestFunc'

October 5, 2021

Type Package

Title Provides Test Functions for Multivariate Integration

Version 0.1.1

Author Klaus Herrmann [aut, cre]

Maintainer Klaus Herrmann <klaus.herrmann@usherbrooke.ca>

Description Provides implementations of functions that can be used to test multivariate integration routines. The package covers five different integration domains (unit hypercube, unit ball, unit sphere, standard simplex and R^n). For each domain several functions with different properties (smooth, non-differentiable, ...) are available. The functions are available in all dimensions  $n \geq 1$ . For each function the exact value of the integral is known and implemented to allow testing the accuracy of multivariate integration routines. Details on the available test functions can be found at on the development website.

URL <https://github.com/KlausHerrmann/multIntTestFunc>

Imports gsl, pracma, methods

License MIT + file LICENSE

Encoding UTF-8

RoxygenNote 7.1.1

Suggests knitr, rmarkdown, testthat

#### VignetteBuilder knitr

Collate 'AllGeneric.R' 'Rn\_Gauss.R' 'Rn\_floorNorm.R' 'domainChecks.R' 'misc.R' 'multIntTestFunc.R' 'standardSimplex\_Dirichlet.R' 'standardSimplex\_exp\_sum.R' 'unitBall\_normGauss.R' 'unitBall\_polynomial.R' 'unitCube\_cos2.R' 'unitCube\_floor.R' 'unitSphere\_innerProduct1.R' 'unitSphere\_polynomial.R'

NeedsCompilation no

Repository CRAN

Date/Publication 2021-10-05 12:30:05 UTC

# <span id="page-1-0"></span>R topics documented:

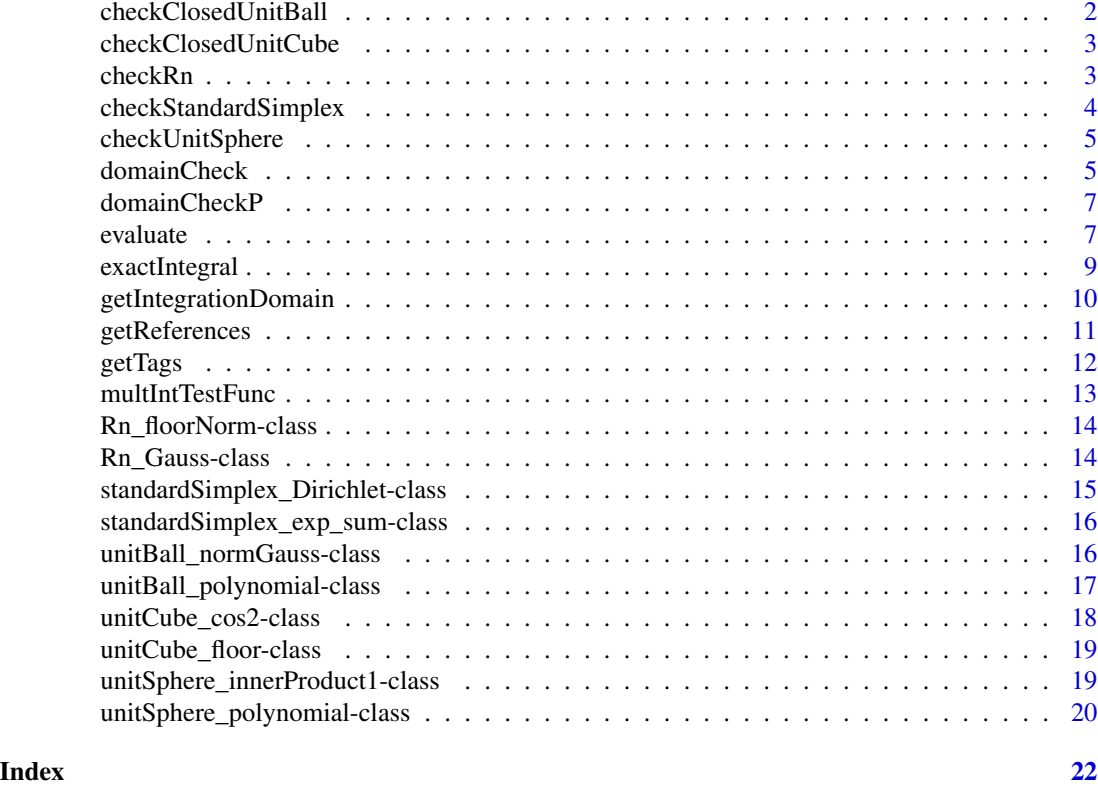

checkClosedUnitBall *Domain check for closed unit ball*  $\{\vec{x} \in R\hat{m} : ||x||_2 \leq 1\}$ 

#### Description

The function checks if a point (one row in the input argument) is inside the closed unit ball  $\{\vec{x} \in \mathbb{R}^n : ||x||_2 \leq 1\}$  or not. If the input matrix contains entries that are not numeric, i.e., not representing real numbers, the function throws an error. The dimension  $n$  is automatically inferred from the input matrix and is equal to the number of columns.

# Usage

```
checkClosedUnitBall(x)
```
# Arguments

x Matrix with numeric entries. Each row represents one point

# Value

Vector where each element (TRUE or FALSE) indicates if a point is in the closed unit ball

# <span id="page-2-0"></span>checkClosedUnitCube 3

#### Examples

```
x \leftarrow \text{matrix}(rnorm(30), 10, 3)checkClosedUnitBall(x)
```
checkClosedUnitCube *Domain check for closed unit hypercube* [0, 1]ˆn

#### Description

The function checks if a point (one row in the input argument) is inside the closed unit hypercube  $[0, 1]^n$  or not. If the input matrix contains entries that are not numeric, i.e., not representing real numbers, the function throws an error. The dimension  $n$  is automatically inferred from the input matrix and is equal to the number of columns.

#### Usage

```
checkClosedUnitCube(x)
```
#### Arguments

x Matrix with numeric entries. Each row represents one point

#### Value

Vector where each element (TRUE or FALSE) indicates if a point is in the unit hypercube

# Examples

 $x \le -$  matrix(rnorm(30),10,3) checkClosedUnitCube(x)

checkRn *Domain check for* Rˆn

#### Description

The function checks if a point (one row in the input argument) is inside the n-dimensional Euclidean space  $R^n = \times_{i=1}^n R$  or not. In this case the return values are all TRUE. If the input matrix contains entries that are not numeric, i.e., not representing real numbers, the function throws an error. The dimension  $n$  is automatically inferred from the input matrix and is equal to the number of columns.

#### Usage

checkRn(x)

#### <span id="page-3-0"></span>Arguments

x Matrix with numeric entries. Each row represents one point

# Value

Vector where each element (TRUE or FALSE) indicates if a point is in R^n

#### Examples

```
x <- matrix(rnorm(30),10,3)
checkRn(x)
```
checkStandardSimplex *Domain check for standard simplex*  $\{\vec{x} \in R\hat{\ }n : x_i \geq 0, \|x\| \leq 1\}$ 

# Description

The function checks if a point (one row in the input argument) is inside the standard simplex  $\{\vec{x} \in \mathbb{R}\}$  $R^n : x_i \ge ||x||_1 \le 1$  or not. If the input matrix contains entries that are not numeric, i.e., not representing real numbers, the function throws an error. The dimension  $n$  is automatically inferred from the input matrix and is equal to the number of columns.

#### Usage

checkStandardSimplex(x)

# Arguments

x Matrix with numeric entries. Each row represents one point

# Value

Vector where each element (TRUE or FALSE) indicates if a point is in the standard simplex

#### Examples

```
x \leftarrow \text{matrix}(rnorm(30), 10, 3)checkStandardSimplex(x)
```
#### <span id="page-4-0"></span>Description

The function checks if a point (one row in the input argument) is inside the unit sphere  $\{\vec{x} \in R^n :$  $||x||_2 = 1$  or not. If the input matrix contains entries that are not numeric, i.e., not representing real numbers, the function throws an error. The dimension  $n$  is automatically inferred from the input matrix and is equal to the number of columns. The function allows for an additional parameter  $\varepsilon \geq 0$  to test  $\{\vec{x} \in \mathbb{R}^n : 1 - \varepsilon \leq ||x||_2 \leq 1 + \varepsilon\}$ . WARNING: Due to floating point arithmetic the default value of  $\varepsilon = 0$  will not work properly in most cases.

# Usage

```
checkUnitSphere(x, eps = 0)
```
#### Arguments

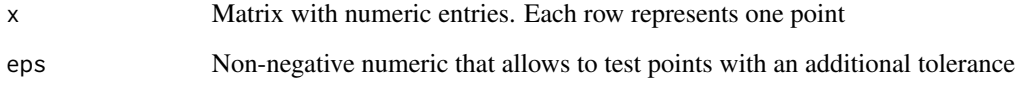

#### Value

Vector where each element (TRUE or FALSE) indicates if a point is in the unit sphere

# Examples

```
x \le - matrix(rnorm(30), 10, 3)
checkUnitSphere(x,eps=0.001)
```
domainCheck *Check if node points are in the domain of a test function instance*

# Description

domainCheck is a generic function that allows to test if a collection of evaluation points are inside the integration domain associated to the test function instance or not.

#### Usage

```
domainCheck(object, x)
## S4 method for signature 'Rn_Gauss,matrix'
domainCheck(object, x)
## S4 method for signature 'Rn_floorNorm,matrix'
domainCheck(object, x)
## S4 method for signature 'standardSimplex_Dirichlet, matrix'
domainCheck(object, x)
## S4 method for signature 'standardSimplex_exp_sum,matrix'
domainCheck(object, x)
## S4 method for signature 'unitBall_normGauss,matrix'
domainCheck(object, x)
## S4 method for signature 'unitBall_polynomial,matrix'
domainCheck(object, x)
## S4 method for signature 'unitCube_cos2,matrix'
domainCheck(object, x)
## S4 method for signature 'unitCube_floor,matrix'
domainCheck(object, x)
## S4 method for signature 'unitSphere_innerProduct1,matrix'
domainCheck(object, x)
## S4 method for signature 'unitSphere_polynomial,matrix'
```

```
domainCheck(object, x)
```
# Arguments

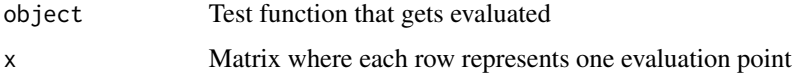

# Value

Vector where each element (TRUE or FALSE) indicates if a point (row in the input matrix) is in the integration domain

# Author(s)

Klaus Herrmann

<span id="page-6-0"></span>domainCheckP *Check if node points are in the domain of a test function instance ("overload" of domainCheck with additional parameter)*

#### Description

domainCheckP is a generic function that allows to test if a collection of evaluation points are inside the integration domain associated to the test function instance or not. This "overload" of domainCheck allows to pass a list of additional parameters.

#### Usage

domainCheckP(object, x, param)

## S4 method for signature 'unitSphere\_innerProduct1,matrix,list' domainCheckP(object, x, param)

## S4 method for signature 'unitSphere\_polynomial, matrix, list' domainCheckP(object, x, param)

#### Arguments

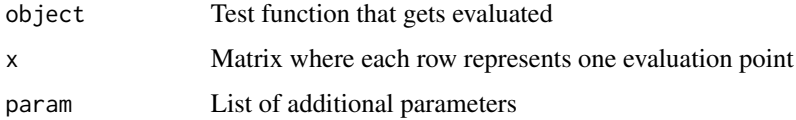

#### Value

Vector where each element (TRUE or FALSE) indicates if a point (row in the input matrix) is in the integration domain

# Author(s)

Klaus Herrmann

evaluate *Evaluate test function instance for a set of node points*

# Description

evaluate is a generic function that evaluates the test function instance for a collection of evaluation points.

#### 8 evaluate experience of the contract of the contract of the contract of the contract of the contract of the contract of the contract of the contract of the contract of the contract of the contract of the contract of the c

#### Usage

```
evaluate(object, x)
## S4 method for signature 'Rn_Gauss,matrix'
evaluate(object, x)
## S4 method for signature 'Rn_floorNorm,matrix'
evaluate(object, x)
## S4 method for signature 'standardSimplex_Dirichlet, matrix'
evaluate(object, x)
## S4 method for signature 'standardSimplex_exp_sum,matrix'
evaluate(object, x)
## S4 method for signature 'unitBall_normGauss, matrix'
evaluate(object, x)
## S4 method for signature 'unitBall_polynomial,matrix'
evaluate(object, x)
## S4 method for signature 'unitCube_cos2,matrix'
evaluate(object, x)
## S4 method for signature 'unitCube_floor,matrix'
evaluate(object, x)
## S4 method for signature 'unitSphere_innerProduct1, matrix'
evaluate(object, x)
## S4 method for signature 'unitSphere_polynomial,matrix'
evaluate(object, x)
```
#### Arguments

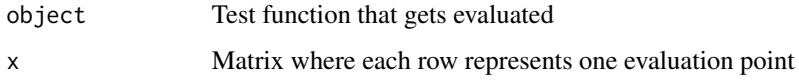

# Value

Vector where each element is an evaluation of the test function for a node point (row in  $x$ )

#### Author(s)

Klaus Herrmann

<span id="page-8-0"></span>

# Description

exactIntegral is a generic function that allows to calculate the exact value of a test function instance over the associated integration domain.

#### Usage

```
exactIntegral(object)
## S4 method for signature 'Rn_Gauss'
exactIntegral(object)
## S4 method for signature 'Rn_floorNorm'
exactIntegral(object)
## S4 method for signature 'standardSimplex_Dirichlet'
exactIntegral(object)
## S4 method for signature 'standardSimplex_exp_sum'
exactIntegral(object)
## S4 method for signature 'unitBall_normGauss'
exactIntegral(object)
## S4 method for signature 'unitBall_polynomial'
exactIntegral(object)
## S4 method for signature 'unitCube_cos2'
exactIntegral(object)
## S4 method for signature 'unitCube_floor'
exactIntegral(object)
## S4 method for signature 'unitSphere_innerProduct1'
exactIntegral(object)
## S4 method for signature 'unitSphere_polynomial'
exactIntegral(object)
```
#### Arguments

object The test function that gets evaluated

# <span id="page-9-0"></span>Value

Numeric value of the integral of the test function

#### Author(s)

Klaus Herrmann

getIntegrationDomain *Get description of integration domain for test function instance*

#### Description

getIntegrationDomain is a generic function that returns a description of the integration domain associate to the test function instance.

#### Usage

```
getIntegrationDomain(object)
```

```
## S4 method for signature 'Rn_Gauss'
getIntegrationDomain(object)
```

```
## S4 method for signature 'Rn_floorNorm'
getIntegrationDomain(object)
```

```
## S4 method for signature 'standardSimplex_Dirichlet'
getIntegrationDomain(object)
```

```
## S4 method for signature 'standardSimplex_exp_sum'
getIntegrationDomain(object)
```

```
## S4 method for signature 'unitBall_normGauss'
getIntegrationDomain(object)
```

```
## S4 method for signature 'unitBall_polynomial'
getIntegrationDomain(object)
```

```
## S4 method for signature 'unitCube_cos2'
getIntegrationDomain(object)
```

```
## S4 method for signature 'unitCube_floor'
getIntegrationDomain(object)
```

```
## S4 method for signature 'unitSphere_innerProduct1'
getIntegrationDomain(object)
```

```
## S4 method for signature 'unitSphere_polynomial'
getIntegrationDomain(object)
```
# <span id="page-10-0"></span>getReferences 11

#### **Arguments**

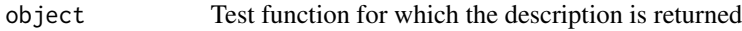

#### Value

Description of the integration domain of the function

#### Author(s)

Klaus Herrmann

getReferences *Get references for test function instance*

# Description

getReferences is a generic function that returns a vector of references associated to the test function instance.

#### Usage

getReferences(object)

```
## S4 method for signature 'Rn_Gauss'
getReferences(object)
```
## S4 method for signature 'Rn\_floorNorm' getReferences(object)

## S4 method for signature 'standardSimplex\_Dirichlet' getReferences(object)

## S4 method for signature 'standardSimplex\_exp\_sum' getReferences(object)

## S4 method for signature 'unitBall\_normGauss' getReferences(object)

## S4 method for signature 'unitBall\_polynomial' getReferences(object)

## S4 method for signature 'unitCube\_cos2' getReferences(object)

```
## S4 method for signature 'unitCube_floor'
getReferences(object)
```
#### <span id="page-11-0"></span>12 getTags and the set of the set of the set of the set of the set of the set of the set of the set of the set of the set of the set of the set of the set of the set of the set of the set of the set of the set of the set o

```
## S4 method for signature 'unitSphere_innerProduct1'
getReferences(object)
```

```
## S4 method for signature 'unitSphere_polynomial'
getReferences(object)
```
#### **Arguments**

object Test function for which the references are returned

#### Value

Vector with references for the specific function

# Author(s)

Klaus Herrmann

getTags *Get tags for test function instance*

#### Description

getTags is a generic function that returns a vector of tags associated to the test function instance.

#### Usage

```
getTags(object)
## S4 method for signature 'Rn_Gauss'
getTags(object)
## S4 method for signature 'Rn_floorNorm'
getTags(object)
## S4 method for signature 'standardSimplex_Dirichlet'
getTags(object)
## S4 method for signature 'standardSimplex_exp_sum'
getTags(object)
## S4 method for signature 'unitBall_normGauss'
getTags(object)
## S4 method for signature 'unitBall_polynomial'
getTags(object)
## S4 method for signature 'unitCube_cos2'
```
# <span id="page-12-0"></span>multIntTestFunc 13

getTags(object) ## S4 method for signature 'unitCube\_floor' getTags(object) ## S4 method for signature 'unitSphere\_innerProduct1' getTags(object) ## S4 method for signature 'unitSphere\_polynomial' getTags(object)

# Arguments

object Test function for which the tags are returned

# Value

Vector with tags related to the function

# Author(s)

Klaus Herrmann

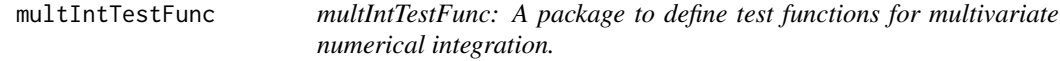

# Description

The multIntTestFunc package provides multivariate test functions to test numerical integration routines.

#### multIntTestFunc functions

The multIntTestFunc functions ...

,

<span id="page-13-0"></span> $R$ n\_f $1$ oorNorm-c $1$ ass *An S4 class to represent the function*  $\frac{\Gamma(n/2+1)}{\pi^2n/2(1+\lfloor\|\vec{x}\| \rfloor \cdot 2^2n\rfloor)^2s}$  *<i>on*  $R$ *ˆn* 

#### Description

Implementation of the function

$$
f: R^n \to [1, \infty), \ \vec{x} \mapsto f(\vec{x}) = \frac{\Gamma(n/2+1)}{\pi^{n/2}(1 + ||\vec{x}||_2^n)^s}
$$

where  $n \in \{1, 2, 3, ...\}$  is the dimension of the integration domain  $R^n = \times_{i=1}^n R$  and  $s > 1$  is a paramter. In this case the integral is know to be

$$
\int_{R^n} f(\vec{x})d\vec{x} = \zeta(s),
$$

where  $\zeta(s)$  is the Riemann zeta function.

# Details

The instance needs to be created with two parameters representing  $n$  and  $s$ .

#### Slots

dim An integer that captures the dimension

s A numeric value bigger than 1 representing a power

# Examples

n <- as.integer(3) f <- new("Rn\_floorNorm",dim=n,s=2)

Rn\_Gauss-class *An S4 class to represent the function*  $\exp(-\vec{x} \cdot \vec{x})$  *on*  $R^n$ 

# Description

Implementation of the function

$$
f: R^n \to (0, \infty), \ \vec{x} \mapsto f(\vec{x}) = \exp(-\vec{x} \cdot \vec{x}) = \exp(-\sum_{i=1}^n x_i^2),
$$

where  $n \in \{1, 2, 3, ...\}$  is the dimension of the integration domain  $R^n = \times_{i=1}^n R$ . In this case the integral is know to be

$$
\int_{R^n} f(\vec{x}) d\vec{x} = \pi^{n/2}.
$$

# <span id="page-14-0"></span>Details

The instance needs to be created with one parameter representing  $n$ .

#### Slots

dim An integer that captures the dimension

#### Examples

```
n <- as.integer(3)
f <- new("Rn_Gauss",dim=n)
```
standardSimplex\_Dirichlet-class

*An S4 class to represent the function*  $\prod_i$   $i = 1^n$  $nx_i$ <sup> $\cdot$ </sup> $y_i$  $i - 1(1$  $x_1 = \ldots = x_n$ <sup>r</sup> $v_n + 1 - 1$  *on*  $T_n$ 

#### Description

Implementation of the function

$$
f: T_n \to (0, \infty), \ \vec{x} \mapsto f(\vec{x}) = \prod_{i=1}^n x_i^{v_i-1} (1 - x_1 - \ldots - x_n)^{v_{n+1}-1},
$$

where  $n \in \{1, 2, 3, ...\}$  is the dimension of the integration domain  $T_n = \{\vec{x} \in \mathbb{R}^n : x_i \geq 1\}$  $0, ||\vec{x}||_1 \leq 1$  and  $v_i > 0$ ,  $i = 1, \ldots, n + 1$ , are constants. The integral is known to be

$$
\int_{T_n} f(\vec{x})d\vec{x} = \frac{\prod_{i=1}^{n+1} \Gamma(v_i)}{\Gamma(\sum_{i=1}^{n+1} v_i)},
$$

where  $v_i > 0$  for  $i = 1, \ldots, n + 1$ .

# Details

The instance needs to be created with two parameters representing the dimension  $n$  and the vector of positive parameters.

#### Slots

dim An integer that captures the dimension

v A vector of dimension  $n + 1$  with positive entries representing the constants

#### Examples

```
n <- as.integer(3)
```
f <- new("standardSimplex\_Dirichlet",dim=n,v=c(1,2,3,4))

<span id="page-15-0"></span>standardSimplex\_exp\_sum-class

*An S4 class to represent the function*  $exp(-c(x_1 + \ldots + x_n))$  *on* T*\_*n

,

#### Description

Implementation of the function

$$
f: T_n \to (0, \infty), \ \vec{x} \mapsto f(\vec{x}) = \exp(-c(x_1 + \dots + x_n)),
$$

where  $n \in \{1, 2, 3, ...\}$  is the dimension of the integration domain  $T_n = \{\vec{x} \in \mathbb{R}^n : x_i \geq 1\}$  $0, ||\vec{x}||_1 \le 1$  and  $c > 0$  is a constant. The integral is known to be

$$
\int_{T_n} f(\vec{x})d\vec{x} = \frac{\Gamma(n) - \Gamma(n, c)}{\Gamma(n)c^n}
$$

where  $\Gamma(s, x)$  is the incomplete gamma function.

# Details

The instance needs to be created with two parameters representing the dimension  $n$  and the parameter  $c > 0$ .

#### Slots

dim An integer that captures the dimension

coeff A strictly positive number representing the constant

# Examples

n <- as.integer(3) f <- new("standardSimplex\_exp\_sum",dim=n,coeff=1)

unitBall\_normGauss-class

*An S4 class to represent the function*  $\frac{1}{(2\pi)^n n/2} \exp(-\|\vec{x}\|_2^2)^2/2)$  *on*  $B^{\wedge} n$ 

#### <span id="page-16-0"></span>Description

Implementation of the function

$$
f: B_n \to [0, \infty), \ \vec{x} \mapsto f(\vec{x}) = \frac{1}{(2\pi)^{n/2}} \exp(-\|\vec{x}\|_2^2/2) = \frac{1}{(2\pi)^{n/2}} \exp(-\frac{1}{2} \sum_{i=1}^n x_i^2),
$$

where  $n \in \{1, 2, 3, \ldots\}$  is the dimension of the integration domain  $B_n = \{\vec{x} \in \mathbb{R}^n : ||\vec{x}||_2 \leq 1\}.$ In this case the integral is know to be

$$
\int_{B_n} f(\vec{x})d\vec{x} = P[Z \le 1] = F_{\chi_n^2}(1),
$$

where  $Z$  follows a chisquare distribution with  $n$  degrees of freedom.

#### Details

The instance needs to be created with one parameter representing  $n$ .

#### Slots

dim An integer that captures the dimension

#### Examples

n <- as.integer(3) f <- new("unitBall\_normGauss",dim=n)

unitBall\_polynomial-class

An S4 class to represent the function  $\prod_i$   $i = 1^{\hat{}} n x_i$   $i^{\hat{}} a_i$  on  $B_n$ 

#### Description

Implementation of the function

$$
f: B_n \to R, \, \vec{x} \mapsto f(\vec{x}) = \prod_{i=1}^n x_i^{a_i},
$$

where  $n \in \{1, 2, 3, \ldots\}$  is the dimension of the integration domain  $B_n = \{\vec{x} \in \mathbb{R}^n : ||\vec{x}||_2 \leq 1\}$ and  $a_i \in \{0, 1, 2, 3, \ldots\}, i = 1, \ldots, n$ , are parameters. If at least one of the coefficients  $a_i$  is odd, i.e.,  $a_i \in \{1, 3, 5, 7, \ldots\}$  for at leas one  $i = 1, \ldots, n$ , the integral is zero, otherwise the integral is known to be

$$
\int_{B_n} f(\vec{x})d\vec{x} = 2 \frac{\prod_{i=1}^n \Gamma(b_i)}{\Gamma(\sum_{i=1}^n b_i)(n + \sum_{i=1}^n a_i)},
$$

where  $b_i = (a_i + 1)/2$ .

### <span id="page-17-0"></span>Details

The instance needs to be created with two parameters representing the dimension  $n$  and a  $n$ dimensional vector of integers (including 0) representing the exponents.

#### Slots

dim An integer that captures the dimension

expo An vector that captures the exponents

#### Examples

```
n <- as.integer(3)
f <- new("unitBall_polynomial",dim=n,expo=c(1,2,3))
```
unitCube\_cos2-class *An S4 class to represent the function*  $(\cos(\vec{x} \cdot \vec{v}))$ <sup>2</sup> *on*  $[0, 1]$ <sup>2</sup> *n* 

#### Description

Implementation of the function

$$
f: [0, 1]^n \to [0, 1], \vec{x} \mapsto f(\vec{x}) = (\cos(\vec{x} \cdot \vec{v}))^2
$$
,

where  $n \in \{1, 2, 3, \ldots\}$  is the dimension of the integration domain  $C_n = [0, 1]^n$  and  $\vec{v}$  is a ndimensional parameter vector where each entry is different from 0. The integral is known to be

$$
\int_{C_n} f(\vec{x})d\vec{x} = \frac{1}{2} + \frac{1}{2}\cos(\sum_{j=1}^n v_j) \prod_{j=1}^n \frac{\sin(v_j)}{v_j}.
$$

#### Details

The instance needs to be created with two parameters representing the dimension  $n$  and the  $n$ dimensional parameter vector where each entry is different from 0.

#### Slots

dim An integer that captures the dimension

coeffs A vector of non-zero parameters

#### Examples

```
n <- as.integer(3)
f \leftarrow new("unitCube\_cos2", dim=n, coeffs=c(-1,2,-2))
```
<span id="page-18-0"></span>unitCube\_floor-class *An S4 class to represent the function*  $\lfloor x_1 + \ldots + x_n \rfloor$  *on*  $[0, 1]$ <sup> $\land$ </sup>n

# Description

Implementation of the function

$$
f: [0,1]^n \to [0,n], \vec{x} \mapsto f(\vec{x}) = [x_1 + \ldots + x_n],
$$

where  $n \in \{1, 2, 3, \ldots\}$  is the dimension of the integration domain  $C_n = [0, 1]^n$ . The integral is known to be

$$
\int_{C_n} f(\vec{x})d\vec{x} = \frac{n-1}{2}.
$$

# Details

The instance needs to be created with one parameter representing the dimension  $n$ .

#### Slots

dim An integer that captures the dimension

#### Examples

n <- as.integer(3) f <- new("unitCube\_floor",dim=n)

unitSphere\_innerProduct1-class An S4 class to represent the function  $(\vec{x}\cdot\vec{a}) (\vec{x}\cdot\vec{b})$  on  $S\hat{\;}n-1$ 

#### Description

Implementation of the function

$$
f: S^{n-1} \to R, \, \vec{x} \mapsto f(\vec{x}) = (\vec{x} \cdot \vec{a})(\vec{x} \cdot \vec{b}),
$$

where  $n \in \{1, 2, 3, \ldots\}$  is the dimension of the integration domain  $S^{n-1} = \{\vec{x} \in R^n : ||\vec{x}||_2 = 1\}$ and  $\vec{a}$  and  $\vec{b}$  are two *n*-dimensional parameter vectors. The integral is known to be

$$
\int_{S^{n-1}} f(\vec{x}) d\vec{x} = \frac{2\pi^{n/2} (\vec{a} \cdot \vec{b})}{n\Gamma(n/2)},
$$

where  $\vec{a} \in R^n$  and  $\vec{b} \in R^n$ .

#### <span id="page-19-0"></span>Details

Due to the difficulty of testing  $\|\vec{x}\|_2 = 1$  in floating point arithmetic this class also implements the function "domainCheckP". This allows to pass a list with an additional non-negative parameter "eps" representing a non-negative real number  $\varepsilon$  and allows to test  $1 - \varepsilon \le ||\vec{x}||_2 \le 1 + \varepsilon$ . See also the documentation of the function "checkUnitSphere" that is used to perform the checks.

The instance needs to be created with three parameters representing the dimension  $n$  and the two *n*-dimensional (real) vectors  $\vec{a}$  and  $\vec{b}$ .

#### Slots

dim An integer that captures the dimension

- a A  $n$ -dimensional real vector
- $b \, A \, n$ -dimensional real vector

#### Examples

```
n <- as.integer(3)
```
 $f \leftarrow \text{new("unitSphere\_innerProduct1", dim=n, a=c(1, 2, 3), b=c(-1, -2, -3))}$ 

```
unitSphere_polynomial-class
```
*An S4 class to represent the function*  $\prod_i$  $i = 1^{\hat{}} nx_i^{\hat{}} a_i^{\hat{}}$  *<i>on S*  $\hat{}} n - 1$ 

,

#### **Description**

Implementation of the function

$$
f\hbox{\rm :}\ S^{n-1}\to R,\ \vec x\mapsto f(\vec x)=\prod_{i=1}^n x_i^{a_i},
$$

where  $n \in \{1, 2, 3, \ldots\}$  is the dimension of the integration domain  $S^{n-1} = \{\vec{x} \in R^n : ||\vec{x}||_2 = 1\}$ and  $a_i \in \{0, 1, 2, 3, \ldots\}, i = 1, \ldots, n$ , are parameters. If at least one of the coefficients  $a_i$  is odd, i.e.,  $a_i \in \{1, 3, 5, 7, \ldots\}$  for at leas one  $i = 1, \ldots, n$ , the integral is zero, otherwise the integral is known to be

$$
\int_{S^{n-1}} f(\vec{x}) d\vec{x} = 2 \frac{\prod_{i=1}^{n} \Gamma(b_i)}{\Gamma(\sum_{i=1}^{n} b_i)}
$$

where  $b_i = (a_i + 1)/2$ .

#### Details

Due to the difficulty of testing  $\|\vec{x}\|_2 = 1$  in floating point arithmetic this class also implements the function "domainCheckP". This allows to pass a list with an additional non-negative parameter "eps" representing a non-negative real number  $\varepsilon$  and allows to test  $1 - \varepsilon \le ||\vec{x}||_2 \le 1 + \varepsilon$ . See also the documentation of the function "checkUnitSphere" that is used to perform the checks.

The instance needs to be created with two parameters representing the dimension  $n$  and a  $n$ dimensional vector of integers (including 0) representing the exponents.

# Slots

dim An integer that captures the dimension

expo An vector that captures the exponents

# Examples

```
n <- as.integer(3)
f <- new("unitSphere_polynomial",dim=n,expo=c(1,2,3))
```
# <span id="page-21-0"></span>Index

checkClosedUnitBall, [2](#page-1-0) checkClosedUnitCube, [3](#page-2-0) checkRn, [3](#page-2-0) checkStandardSimplex, [4](#page-3-0) checkUnitSphere, [5](#page-4-0) domainCheck, [5](#page-4-0) domainCheck,Rn\_floorNorm,matrix-method *(*domainCheck*)*, [5](#page-4-0) domainCheck,Rn\_Gauss,matrix-method *(*domainCheck*)*, [5](#page-4-0) domainCheck,standardSimplex\_Dirichlet,matrix-method *(*evaluate*)*, [7](#page-6-0) *(*domainCheck*)*, [5](#page-4-0) domainCheck,standardSimplex\_exp\_sum,matrix-method *(*domainCheck*)*, [5](#page-4-0) domainCheck,unitBall\_normGauss,matrix-method exactIntegral,Rn\_floorNorm-method *(*domainCheck*)*, [5](#page-4-0) domainCheck,unitBall\_polynomial,matrix-method<sub>exactIntegral,Rn\_Gauss-method</sub> *(*domainCheck*)*, [5](#page-4-0) domainCheck,unitCube\_cos2,matrix-method *(*domainCheck*)*, [5](#page-4-0) domainCheck,unitCube\_floor,matrix-method *(*domainCheck*)*, [5](#page-4-0) domainCheck,unitSphere\_innerProduct1,matrix-method exactIntegral,unitBall\_normGauss-method *(*domainCheck*)*, [5](#page-4-0) domainCheck,unitSphere\_polynomial,matrix-method *(*exactIntegral*)*, [9](#page-8-0) *(*domainCheck*)*, [5](#page-4-0) domainCheckP, [7](#page-6-0) domainCheckF,7<br>domainCheckP,unitSphere\_innerProduct1,matrix,list-method\_\_\_\_\_\_\_\_\_\_\_\_\_\_\_\_\_\_\_\_\_\_\_\_ *(*domainCheckP*)*, [7](#page-6-0) domainCheckP,unitSphere\_polynomial,matrix,list-method exactIntegral,unitCube\_floor-method *(*domainCheckP*)*, [7](#page-6-0) evaluate, [7](#page-6-0) evaluate,Rn\_floorNorm,matrix-method *(*evaluate*)*, [7](#page-6-0) evaluate,Rn\_Gauss,matrix-method *(*evaluate*)*, [7](#page-6-0) evaluate,standardSimplex\_Dirichlet,matrix-met**get**IntegrationDomain,Rn\_floorNorm-method *(*evaluate*)*, [7](#page-6-0) evaluate,standardSimplex\_exp\_sum,matrix-method *(*evaluate*)*, [7](#page-6-0) evaluate,unitBall\_normGauss,matrix-method *(*evaluate*)*, [7](#page-6-0) evaluate,unitBall\_polynomial,matrix-method *(*evaluate*)*, [7](#page-6-0) evaluate,unitCube\_cos2,matrix-method *(*evaluate*)*, [7](#page-6-0) evaluate,unitCube\_floor,matrix-method *(*evaluate*)*, [7](#page-6-0) evaluate,unitSphere\_innerProduct1,matrix-method evaluate,unitSphere\_polynomial,matrix-method *(*evaluate*)*, [7](#page-6-0) exactIntegral, [9](#page-8-0) *(*exactIntegral*)*, [9](#page-8-0) *(*exactIntegral*)*, [9](#page-8-0) exactIntegral,standardSimplex\_Dirichlet-method *(*exactIntegral*)*, [9](#page-8-0) exactIntegral,standardSimplex\_exp\_sum-method *(*exactIntegral*)*, [9](#page-8-0) exactIntegral,unitBall\_polynomial-method *(*exactIntegral*)*, [9](#page-8-0) *(*exactIntegral*)*, [9](#page-8-0) *(*exactIntegral*)*, [9](#page-8-0) exactIntegral,unitSphere\_innerProduct1-method *(*exactIntegral*)*, [9](#page-8-0) exactIntegral,unitSphere\_polynomial-method *(*exactIntegral*)*, [9](#page-8-0) getIntegrationDomain, [10](#page-9-0) *(*getIntegrationDomain*)*, [10](#page-9-0)

#### $I<sub>N</sub>DEX$  23

getIntegrationDomain,Rn\_Gauss-method *(*getIntegrationDomain*)*, [10](#page-9-0) getIntegrationDomain,standardSimplex\_Dirichlet-method *(*getTags*)*, [12](#page-11-0) *(*getIntegrationDomain*)*, [10](#page-9-0) <code>getIntegrationDomain,standardSimplex\_exp\_sum-method  $\:12$  $\:12$ </code> *(*getIntegrationDomain*)*, [10](#page-9-0) getIntegrationDomain,unitBall\_normGauss-method *(*getIntegrationDomain*)*, [10](#page-9-0) getIntegrationDomain,unitBall\_polynomial-method *(*getIntegrationDomain*)*, [10](#page-9-0) getIntegrationDomain,unitCube\_cos2-method *(*getIntegrationDomain*)*, [10](#page-9-0) getIntegrationDomain,unitCube\_floor-method *(*getIntegrationDomain*)*, [10](#page-9-0) getIntegrationDomain,unitSphere\_innerProduct1<sub>RM</sub>ethodrNorm-class,[14](#page-13-0) *(*getIntegrationDomain*)*, [10](#page-9-0) getIntegrationDomain, unitSphere\_polynomial-method auss-class, [14](#page-13-0) *(*getIntegrationDomain*)*, [10](#page-9-0) getReferences, [11](#page-10-0) getReferences,Rn\_floorNorm-method *(*getReferences*)*, [11](#page-10-0) getReferences,Rn\_Gauss-method *(*getReferences*)*, [11](#page-10-0) getReferences,standardSimplex\_Dirichlet-method *(*getReferences*)*, [11](#page-10-0) getReferences,standardSimplex\_exp\_sum-method standardSimplex\_exp\_sum-class, [16](#page-15-0) *(*getReferences*)*, [11](#page-10-0) getReferences,unitBall\_normGauss-method *(*getReferences*)*, [11](#page-10-0) getReferences,unitBall\_polynomial-method *(*getReferences*)*, [11](#page-10-0) getReferences,unitCube\_cos2-method *(*getReferences*)*, [11](#page-10-0) getReferences,unitCube\_floor-method *(*getReferences*)*, [11](#page-10-0) getReferences,unitSphere\_innerProduct1-method unitCube\_floor *(*unitCube\_floor-class*)*, *(*getReferences*)*, [11](#page-10-0) getReferences,unitSphere\_polynomial-method *(*getReferences*)*, [11](#page-10-0) getTags, [12](#page-11-0) getTags,Rn\_floorNorm-method *(*getTags*)*, [12](#page-11-0) getTags,Rn\_Gauss-method *(*getTags*)*, [12](#page-11-0) getTags,standardSimplex\_Dirichlet-method *(*getTags*)*, [12](#page-11-0) getTags,standardSimplex\_exp\_sum-method *(*getTags*)*, [12](#page-11-0) *(*getTags*)*, [12](#page-11-0) getTags,unitBall\_polynomial-method getTags,unitCube\_cos2-method *(*getTags*)*, getTags,unitCube\_floor-method *(*getTags*)*, [12](#page-11-0) getTags,unitSphere\_innerProduct1-method *(*getTags*)*, [12](#page-11-0) getTags,unitSphere\_polynomial-method *(*getTags*)*, [12](#page-11-0) multIntTestFunc, [13](#page-12-0) Rn\_floorNorm *(*Rn\_floorNorm-class*)*, [14](#page-13-0) Rn\_Gauss *(*Rn\_Gauss-class*)*, [14](#page-13-0) standardSimplex\_Dirichlet *(*standardSimplex\_Dirichlet-class*)*, [15](#page-14-0) standardSimplex\_Dirichlet-class, [15](#page-14-0) standardSimplex\_exp\_sum *(*standardSimplex\_exp\_sum-class*)*, [16](#page-15-0) unitBall\_normGauss *(*unitBall\_normGauss-class*)*, [16](#page-15-0) unitBall\_normGauss-class, [16](#page-15-0) unitBall\_polynomial *(*unitBall\_polynomial-class*)*, [17](#page-16-0) unitBall\_polynomial-class, [17](#page-16-0) unitCube\_cos2 *(*unitCube\_cos2-class*)*, [18](#page-17-0) unitCube\_cos2-class, [18](#page-17-0) [19](#page-18-0) unitCube\_floor-class, [19](#page-18-0) unitSphere\_innerProduct1 *(*unitSphere\_innerProduct1-class*)*, [19](#page-18-0) unitSphere\_innerProduct1-class, [19](#page-18-0) unitSphere\_polynomial *(*unitSphere\_polynomial-class*)*, [20](#page-19-0) unitSphere\_polynomial-class, [20](#page-19-0)

getTags,unitBall\_normGauss-method